# Theoretical models in the Virtual Observatory

C. Rodrigo, E. Solano

Abstract Although full interoperativity between theoretical and observational data in the framework of the Virtual Observatory would be a very desirable achievement, the current status of VO offers few approaches to handle theoretical models. TSAP (Theoretical Spectra Access Protocol) has been proposed as a tool to fill this void, providing a simple scheme to easily operate with this kind of data. TSAP is useful not only for synthetic spectra but also for other types of theoretical data. As an example we show an Isochrone and Evolutionary Tracks server using TSAP. Finally, we pay special attention to the correct treatment of the credits an important issue in the field of theoretical models.

# 1 Introduction

Theoretical models are widely used in Astronomy. Synthetic spectra, for instance, can be used to infer the physical properties of an object by comparing its observed spectrum to a theoretical collection of spectra.

A number of libraries of theoretical models are presently available in the Internet. They can be downloaded as a collection of data files with, in some cases, the help of a web form allowing a previous selection of the files of interest. The results are usually presented in different formats as ASCII or FITS files.

This scenario forces the user to perform a previous work in order to be able to compare theoretical and observational data. The situation is even worse if different sets of theoretical models, developed by different groups, are used. This lack of homogeneity makes it difficult to design automatic tools to simultaneously work with different models and almost impossible to develop applications able to use the models on the fly.

SVO, LAEX-CAB (INTA-CSIC),

Postal address.- LAEFF, European Space Astronomy Center (ESAC), P.O. Box 78, E-28691 Villanueva de la Caada, Madrid, Spain

One of the aims of the Virtual Observatory is to guarantee a full interoperativity not only between observational data but also between them and theoretical data. However, there are a number of issues that make it difficult to achieve this goal. One of them is the clear VO bias towards observational data. This can be seen, for instance, in the main protocols and standards already developed: SSAP, SIAP, Cone-Search,..., all of them require the object position and name as mandatory, parameters that are meaningless when dealing with theoretical models.

Actually, depending on the physical problem to be tackled, the particular approach taken by the author of the model or even his/her own personal preferences, the set of parameters used to characterize the model usually differs from one to another. This makes it difficult to define a general data model for theoretical data, a major topic for the IVOA and Euro-VO Theory Groups.

#### 2 Theoretical models in the VO: TSAP

TSAP is simple protocol to access theoretical spectra. It was initially developed as a collaboration between ESA-VO<sup>1</sup> and SVO<sup>2</sup> as a way to make theoretical data easily available through the VO. It is included now as a use case for theoretical spectra in the SSAP standard protocol<sup>3</sup>.

TSAP can be described as a dialogue between the client application and the model server based in three main steps:

- What parameters define this model? what do they mean? and what values are allowed for each of them?
- What files are available for a given range of those parameters?
- How to obtain the files?

It is in the first step where the main differences with SSAP become remarkable. SSAP requires the object position (RA and DEC) together with a search radius as mandatory parameters, something that has no meaning when working with theoretical data. With TSAP the client first asks the server about the parameters than can be used to make the query. This is made in terms of an http query with the *format=metadata* parameter. On return, the server provides a VOTable that follows the SSAP specification and that contains all the queriable parameters, their descriptions (human readable descriptions if possible) and, if desired, the allowed values or ranges of values. The client must be able to read this metadata VOTable and build a form to make the real query.

<sup>1</sup> http://esavo.esa.int

<sup>2</sup> http://svo.laeff.inta.es

<sup>3</sup> http://www.ivoa.net/Documents/latest/SSA.html

Theoretical models in the Virtual Observatory 3

## 3 TSAP: a working protocol

TSAP is not just an interesting idea, it is a working protocol.

## *3.1 Servers of theoretical models using TSAP*

There are several servers of theoretical models using TSAP:

- LAEFF theoretical model server<sup>4</sup>. See Fig 1.
- PGos3<sup>5</sup>, developed by the INAOE (Mxico), which includes most of public SSP models and make them available using TSAP.
- $\bullet$  PEGASE<sup>6</sup>

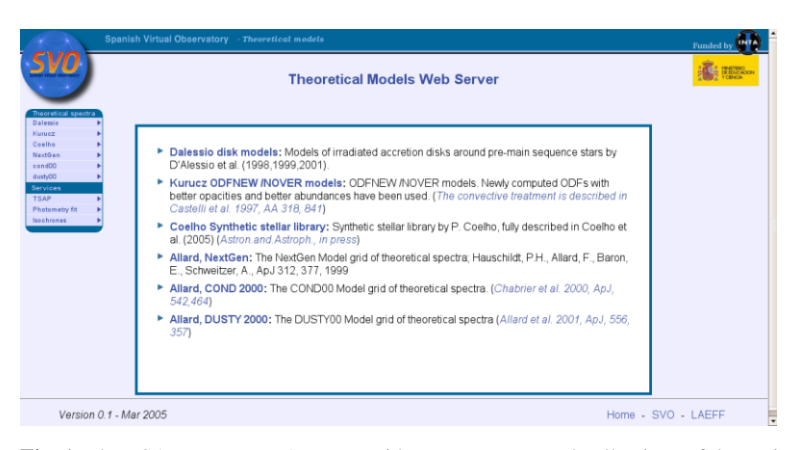

Fig. 1 The TSAP server at LAEFF provides access to several collections of theoretical models.

## *3.2 Applications accessing models using TSAP*

VOSpec<sup>7</sup>, a VO application designed to plot spectra obtained from the VO (and that also provides some analysis tools), gives the possibility to access theoretical spectra using TSAP and compare the observed ones. See Fig 2.

<sup>4</sup> http://svo.laeff.inta.es/theory

<sup>5</sup> http://ov.inaoep.mx/pgos3/

<sup>6</sup> http://leda.univ-lyon1.fr/e31/

<sup>7</sup> http://www.sciops.esa.int/index.php?project=ESAVO&page=vospec

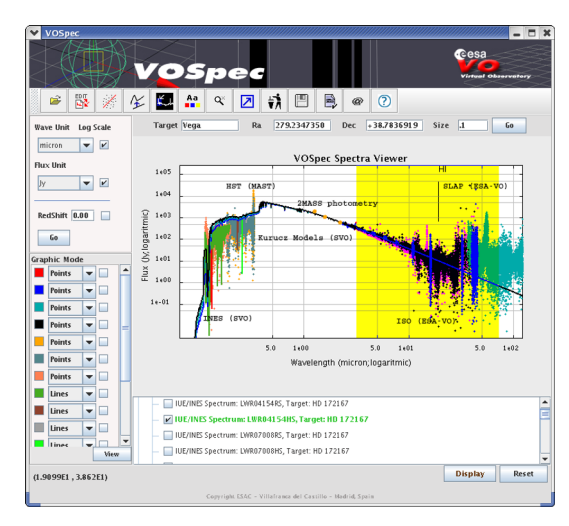

Fig. 2 VOSpec, a VO application able to access theoretical models using TSAP.

#### *3.3 Isochrones and evolutionary tracks*

Although TSAP was initially conceived for theoretical spectra, there is no reason why it cannot be used for any other kind of theoretical data. The possibility of asking the service about *what are the parameters* over which queries can be performed (the basis of TSAP) opens the VO to consult databases without the restriction of the name and/or a position in the sky.

We, at LAEFF, have developed a TSAP server<sup>8</sup> to give access to isochrones and evolutionary tracks. Complementary to this, we have developed a web application that uses TSAP to access and download the data. The application also implements visualization tools that allow the user to overplot different set of theoretical models to his/her own observational data.

#### 4 Science using TSAP

The physical properties of almost any kind of astronomical object can be derived by fitting synthetic spectra or photometry extracted from theoretical models to observational data.

*Bayo et al (2008)* study 170 candidate members to Collinder 69 using VOSA, a tool to analize multiwavelength data in the VO framework. VOSA uses TSAP to access theoretical spectra to fit the observed photometry (and, therefore, to estimate effective temperatures, gravities and luminosities) and theoretical isochrones and evolutionary tracks to infer masses and ages from a HR diagram.

<sup>8</sup> http://laeff.inta.es/svo/theory/draw/getiso.php?inises=guest

Theoretical models in the Virtual Observatory 5

This kind of studies of star forming regions, clusters, etc. produces a huge amount of data, very tedious to analyze using the traditional methodology. Thus, they are excellent examples where to apply the VO capabilities.

| <b>VOSA</b><br>Model<br><b>Upload</b><br><b>VO</b><br>HR<br><b>Save</b><br><b>Sessions</b><br><b>Coordinates</b><br><b>Convert</b><br>Logout<br><b>Help</b><br>files<br><b>Phot</b><br>Fit<br><b>Results</b><br>Diag.<br>Model fit<br><b>Hide Graphs</b><br>$\mathbf{D}$<br>$x^2$<br><b>Data VOtables</b><br>Object<br>Model<br>LogG Metallicity<br>Md<br>Ftot<br>Teff<br><b>Alast</b><br><b>NfitNtot</b><br>Lbol/Lsun<br>(pc)<br>4000<br>4.00<br>$6.700 + 1$<br>$4082 + 1$<br>1925e-10<br>$9.600e-1$<br>79594<br>LOri001<br>Kurucz<br>0.00<br>0.48<br>9/9<br>400<br>Photometry   Synth.Spectrum<br>LOri002<br>3750<br>3.50<br>0.00<br>$7.506e+2$<br>$5.783e-1$<br>$2.073e-10$<br>0.47<br>400<br>$1.034e+0$<br>79594<br>9/9<br>Photometry   Synth.Spectrum<br>Kurucz<br>LOri003<br>4000<br>3.50<br>0.00<br>$1.858e+2$<br>$3.861e-1$<br>$1.771e-10$<br>0.46<br>400<br>8.833e-1<br>79594<br>9/9<br>Photometry   Synth.Spectrum<br>Kurucz<br>400<br>LOri004<br>3750<br>4.00<br>0.00<br>$1.809 + 2$<br>$4.590e-1$<br>0.48<br>8.245e-1<br>79594<br>9/9<br>Kurucz<br>$1.653e-10$<br>Photometry   Synth.Spectrum<br>LOri005<br>Kurucz<br>4000<br>3.50<br>0.00<br>$2.609e+2$<br>3.992e-1<br>1850e-10<br>0.47<br>400<br>$9.227e-1$<br>79594<br>9/9<br>Photometry   Synth.Spectrum<br>LOri006<br>Kurucz<br>4000<br>4.50<br>0.00<br>$1.438e + 2$<br>$3.409e-1$<br>1.565e-10<br>0.47<br>400<br>7.807e-1<br>79594<br>9/9<br>Photometry   Synth.Spectrum<br>$1.197a+2$<br>LOri007<br>4000<br>4.50<br>0.00<br>2838e-1<br>$1.332e-10$<br>0.48<br>400<br>6.640e-1<br>79594<br>9/9<br>Photometry   Synth.Spectrum<br>Kuruez<br>LOri008<br>Kurucz<br>4000<br>4.50<br>0.00<br>$2.110e+2$<br>$3.287e-1$<br>1520e-10<br>0.47<br>400<br>7.582e-1<br>79594<br>9/9<br>Photometry   Synth.Spectrum<br>LOri009<br>Kurucz<br>4000<br>4.00<br>0.00<br>$4.262e+1$<br>$2.350e-1$<br>$1.161e-10$<br>0.50<br>400<br>5.789e-1<br>79594<br>9/9<br>Photometry   Synth.Spectrum<br><b>LOri010</b><br>$3.638e+1$<br>$1.942e-1$<br>0.47<br>400<br>$5.849e-1$<br>7/9<br>4250<br>4.00<br>0.00<br>1.173e-10<br>45110<br>Photometry   Synth.Spectrum<br>Kurucz<br>LOri011<br>Kurucz<br>4000<br>3.50<br>0.00<br>$7.067e+2$<br>$3.344e-1$<br>$1.491e-10$<br>0.45<br>400<br>7.438e-1<br>79594<br>9/9<br>Photometry   Synth.Spectrum<br>LOri012<br>Kurucz<br>4000<br>3.50<br>0.00<br>$2.755e+2$<br>$2.726e-1$<br>1266e-10<br>0.47<br>400<br>6.312e-1<br>79594<br>9/9<br>Photometry   Synth.Spectrum<br>$3.613e-1$<br>LOri013<br>3750<br>3.50<br>0.00<br>$1954e+2$<br>1.285e-10<br>0.47<br>400<br>6.409e-1<br>79594<br>9/9<br>Kuruez<br>Photometry   Synth.Spectrum<br>$2.257e-1$<br>LOri014<br>Kurucz<br>4000<br>4.50<br>0.00<br>$3.026 + 1$<br>1078e-10<br>0.49<br>400<br>5.374e-1<br>79594<br>9/9<br>Photometry   Synth.Spectrum<br>LOri015<br>Kurucz<br>4000<br>3.50<br>0.00<br>$6.432e+1$<br>$2.314e-1$<br>$1.122e-10$<br>0.49<br>400<br>$5.596e-1$<br>79594<br>9/9<br>Photometry   Synth.Spectrum<br>LOri016<br>$1.349e+2$<br>$2.743e-1$<br>400<br>7/9<br>3750<br>4.00<br>0.00<br>$1.007e-10$<br>0.48<br>$5.022e-1$<br>45110<br>Photometry   Synth.Spectrum<br>Kurucz<br>LOri017<br>Kurucz<br>4250<br>3.50<br>0.00<br>$5.090e + 1$<br>1531e-1<br>9.220e-11<br>0.47<br>400<br>4.598e-1<br>79594<br>9/9<br>Photometry   Synth.Spectrum<br>LOri018<br>Kurucz<br>3750<br>3.50<br>0.00<br>$2.168e+2$<br>$2.738e-1$<br>$9.856e-11$<br>0.47<br>400<br>$4.915e-1$<br>79594<br>9/9<br>Photometry   Synth.Spectrum<br>LOri019<br>3.50<br>0.00<br>$8.971e+1$<br>2.564e-1<br>0.48<br>400<br>4.654e-1<br>9/9<br>3750<br>9.332e-11<br>79594<br>Photometry   Synth.Spectrum<br><b>Kurucz</b><br>LOri020<br>4.5<br>1.092e-20<br>0.50<br>400<br>4.705e-1<br>9/9<br>NextGen<br>3500<br>O.<br>$1.557e+2$<br>$9.436e-11$<br>79594<br>Photometry   Synth.Spectrum<br>0.00<br>$1.048e+2$<br>LOri021<br>Kurucz<br>3750<br>4.50<br>$2.130e-1$<br>7.928e-11<br>0.49<br>400<br>$3.954e-1$<br>79594<br>9/9<br>Photometry   Synth.Spectrum<br>LOri022<br>0.00<br>$6.562e+1$ 2.340e-1<br>8.561e-11 0.48<br>$4.269e-1$<br>57593<br>8/9<br>Photometry   Synth.Spectrum<br>Kurucz<br>3750<br>4.00<br>400<br><b>HR Diagram</b><br>Models<br>Objects<br>Show All Show None<br>Mark All   Unmark All<br>$\in$ 1362.5<br>$-4394.375$<br>Show<br>$\mathbf x$<br>$Pip: \blacksquare Plet$<br>Mode<br>Obj<br>te ff<br>m<br>$Y \in$ -3.88647381-0.20951606 Fip: $\square$<br>NextGen t:0.00100<br>LOri001 NextGen<br>4000<br>$-0.0177$ 0.0030<br>1.1286<br>NextGen t 0.00125<br>₹<br>LOri002 NextGen<br>3750 0.0145 0.0011 [1] 0.8990<br>NextGen t 0.00158<br>LOri003 NextGen<br>4000 -0.0539 0.0032<br>1.1059<br>NextGen t.0.00199<br>LOri004 NextGen<br>3750 -0.0838 0.0017<br>0.8617<br>₩<br>NextGen t.0.00251<br>LOriOOS NextGen<br>4000 -0.0349 0.0031<br>1 1 1 7 2<br>₩<br>NextGen t.0.00316<br>⊌<br>LOri006 NextGen<br>4000 -0.1075 0.0040<br>1.0993<br>NextGen t:0.00398<br>$-1, 64$<br>4000 -0.1778 0.0050<br>1.0469 [1]<br>₩<br>LOri007 NextGen<br>NextGen t:0.00501<br>4000 -0.1202 0.0040<br>LOri008 NextGen<br>1.0977<br>v<br>NextGen t:0.00630<br>LOri009 NextGen<br>4000 -0.2374 0.0062<br>1.0500<br>₩<br>NextGen t.0.00794<br>$-1.20$<br>4250 -0.2329 0.0107<br>LOri010 NextGen<br>1 1506<br>₩<br>NextGen t 0.00999<br>LOri011 NextGen<br>4000 -0.1286 0.0040<br>1.0962<br>NextGen t:0.01258<br>candy1080"<br>LOri012 NextGen<br>4000 -0.1998 0.0051<br>1.0569<br>₹<br>NextGen t:0.01584<br>1,80<br>LOri013 NextGen<br>3750 -0.1932 0.0025<br>0.8476<br>W<br>NextGen t:0.01995<br>LOri014 NextGen<br>4000 -0.2697 0.0064<br>1.0474<br>м<br>NextGen t.0.02511<br>ᢦ<br>4000 -0.2521 0.0063<br>1.0495<br>LOri015 NextGen<br>$-2.40$<br>NextGen t.0.03162<br>3750 -0.2991 0.0035<br>0.8178<br>₩<br>LOri016 NextGen<br>NextGen t:0.03981<br>4250 -0.3374 0.0157 [1] 1.0536<br>LOri017 NextGen<br>₩<br>NextGen t:0.05011<br>LOri018 NextGen<br>3750 -0.3085 0.0037<br>0.8153<br>$-3.14$<br>W<br>NextGen t:0.06309<br>3750 -0.3322 0.0040<br>LOri019 NextGen<br>0.8102<br>₩<br>NextGen t:0.07943<br>LOri020 NextGen<br>3500 -0.3274 0.0015<br>0.5389<br>⋥<br>NextGen t 0,10000<br>$-3,60$<br>LOri021 NextGen<br>3750 -0.4030 0.0050<br>0.8011<br>₩<br>NextGen t 0.12589<br>LOri022 NextGen<br>3750 -0.3697 0.0045<br>0.8044<br>⋥<br>NextGen t.0.15848<br><br>1448<br>2244<br>2011<br>2444<br>2088<br>3600<br>LOri023 NextGen<br>3750 -0.4097 0.0050<br>0.8007<br>Teff (K) | NextGen t.0.19952<br>LOri024 NextGen 3750 -0.3870 0.0049<br>0.8023<br>₩<br>NextGen t.0.25118 |  | <b>Spanish Virtual Observatory</b> |  | <b>Theoretical</b> models |  |  |  |  | Funded by |
|----------------------------------------------------------------------------------------------------|----------------------------------------------------------------------------------------------|--|------------------------------------|--|---------------------------|--|--|--|--|-----------|
|                                                                                                    |                                                                                              |  |                                    |  |                           |  |  |  |  |           |
|                                                                                                    |                                                                                              |  |                                    |  |                           |  |  |  |  |           |
|                                                                                                    |                                                                                              |  |                                    |  |                           |  |  |  |  |           |
|                                                                                                    |                                                                                              |  |                                    |  |                           |  |  |  |  |           |
|                                                                                                    |                                                                                              |  |                                    |  |                           |  |  |  |  |           |
|                                                                                                    |                                                                                              |  |                                    |  |                           |  |  |  |  |           |
|                                                                                                    |                                                                                              |  |                                    |  |                           |  |  |  |  |           |
|                                                                                                    |                                                                                              |  |                                    |  |                           |  |  |  |  |           |
|                                                                                                    |                                                                                              |  |                                    |  |                           |  |  |  |  |           |
|                                                                                                    |                                                                                              |  |                                    |  |                           |  |  |  |  |           |
|                                                                                                    |                                                                                              |  |                                    |  |                           |  |  |  |  |           |
|                                                                                                    |                                                                                              |  |                                    |  |                           |  |  |  |  |           |
|                                                                                                    |                                                                                              |  |                                    |  |                           |  |  |  |  |           |
|                                                                                                    |                                                                                              |  |                                    |  |                           |  |  |  |  |           |
|                                                                                                    |                                                                                              |  |                                    |  |                           |  |  |  |  |           |
|                                                                                                    |                                                                                              |  |                                    |  |                           |  |  |  |  |           |
|                                                                                                    |                                                                                              |  |                                    |  |                           |  |  |  |  |           |
|                                                                                                    |                                                                                              |  |                                    |  |                           |  |  |  |  |           |
|                                                                                                    |                                                                                              |  |                                    |  |                           |  |  |  |  |           |
|                                                                                                    |                                                                                              |  |                                    |  |                           |  |  |  |  |           |
|                                                                                                    |                                                                                              |  |                                    |  |                           |  |  |  |  |           |
|                                                                                                    |                                                                                              |  |                                    |  |                           |  |  |  |  |           |
|                                                                                                    |                                                                                              |  |                                    |  |                           |  |  |  |  |           |
|                                                                                                    |                                                                                              |  |                                    |  |                           |  |  |  |  |           |
|                                                                                                    |                                                                                              |  |                                    |  |                           |  |  |  |  |           |
|                                                                                                    |                                                                                              |  |                                    |  |                           |  |  |  |  |           |
|                                                                                                    |                                                                                              |  |                                    |  |                           |  |  |  |  |           |
|                                                                                                    |                                                                                              |  |                                    |  |                           |  |  |  |  |           |
|                                                                                                    |                                                                                              |  |                                    |  |                           |  |  |  |  |           |
|                                                                                                    |                                                                                              |  |                                    |  |                           |  |  |  |  |           |
|                                                                                                    |                                                                                              |  |                                    |  |                           |  |  |  |  |           |
|                                                                                                    |                                                                                              |  |                                    |  |                           |  |  |  |  |           |
|                                                                                                    |                                                                                              |  |                                    |  |                           |  |  |  |  |           |
|                                                                                                    |                                                                                              |  |                                    |  |                           |  |  |  |  |           |
|                                                                                                    |                                                                                              |  |                                    |  |                           |  |  |  |  |           |
|                                                                                                    |                                                                                              |  |                                    |  |                           |  |  |  |  |           |
|                                                                                                    |                                                                                              |  |                                    |  |                           |  |  |  |  |           |
|                                                                                                    |                                                                                              |  |                                    |  |                           |  |  |  |  |           |
|                                                                                                    |                                                                                              |  |                                    |  |                           |  |  |  |  |           |
|                                                                                                    |                                                                                              |  |                                    |  |                           |  |  |  |  |           |
|                                                                                                    |                                                                                              |  |                                    |  |                           |  |  |  |  |           |
|                                                                                                    |                                                                                              |  |                                    |  |                           |  |  |  |  |           |
|                                                                                                    |                                                                                              |  |                                    |  |                           |  |  |  |  |           |
|                                                                                                    |                                                                                              |  |                                    |  |                           |  |  |  |  |           |
|                                                                                                    |                                                                                              |  |                                    |  |                           |  |  |  |  |           |
|                                                                                                    |                                                                                              |  |                                    |  |                           |  |  |  |  |           |

Fig. 3 (i) Example of the table with the best fittings and the physical parameters suggested for the objects. (ii)HR diagram of the members of Collinder 69 and the suggested value for the age and mass of the objects.

#### 5 Building a VO server: S3wizard

Building a TSAP service from scratch is not difficult. The protocol is designed to make it as easy as possible.

However, a graphical web tool, S3wizard<sup>9</sup>, has been developed so that a model developer can build a TSAP server without programming at all.

S3wizard (Fig. 4) only needs the ASCII files containing the data corresponding to each model and user inputs about the meaning of parameters, data, columns, curation, credits... Everything is done through a web interface.

Using these inputs, the application builds the database, a web page with forms to download files in ASCII and VOTable formats and a VO service able to answer all the needed TSAP queries.

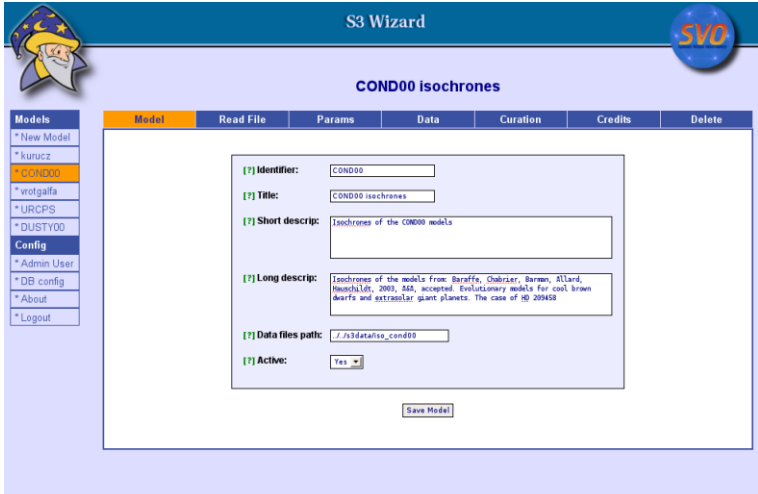

Fig. 4 S3wizard provides an easy interface to configure all the necessary properties of a model.

Acknowledgements This research has made use of the Spanish Virtual Observatory supported from the Spanish MEC through grants AyA2008-02156, AyA2005-04286

#### References

1. Bayo, A.; Rodrigo, C.; Barrado y Navascués, D.; Solano, E.; Gutiérrez, R.; Morales-Calderón, M.; Allard, F., A&A, in press (2008)

<sup>9</sup> http://svo.laeff.inta.es/theory/s3tar/s3wizard.tar.gz